# **HƯỚNG DẪN SỬ DỤNG THƯ VIỆN**

*Địa chỉ liên hệ: Thư viện trường Đại học Kinh tế Tầng 6 - nhà B, Trường Đại học Kinh tế Đường Hồ Đắc Di, thành phố Huế Điện thoại liên lạc: 0234.3691197. Email: thuvien@hce.edu.vn*

### **1. Hướng dẫn Tra cứu tài liệu:**

Sinh viên muốn tra cứu tài liệu bản in hiện có tại TV thì phải tìm kiếm qua Thư mục trực tuyến tại trang web của Thư viện.

*Bước 1*: Truy cập vào trang Web *[http://thuvien.hce.edu.vn](http://thuvien.hce.edu.vn/) (Hình 1)*

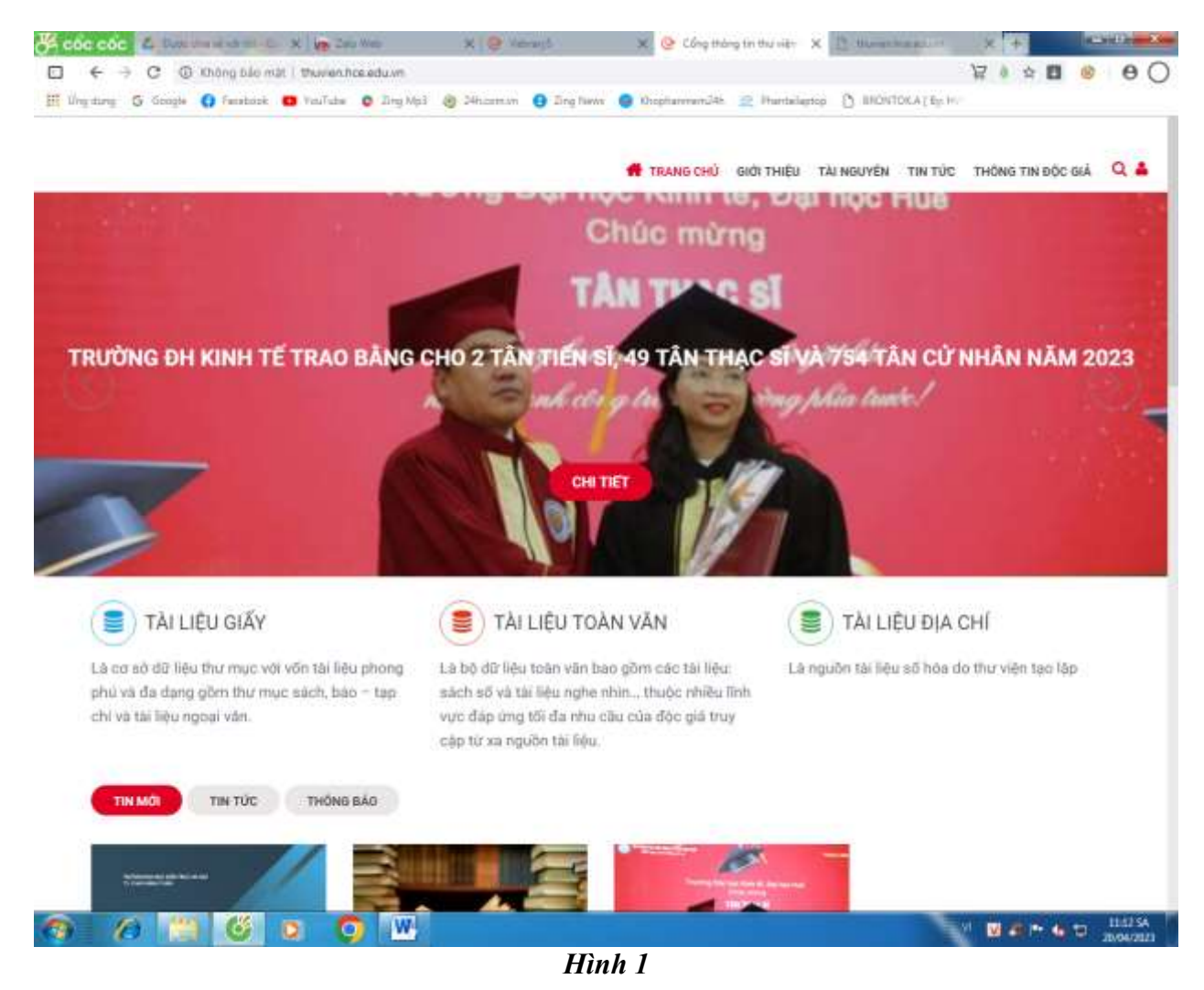

*Bước 2*: Vào mục **TÀI NGUYÊN** chọn **TÀI LIỆU GIẤY** Hoặc vào biểu tượng ở góc trên cùng bên phải màn hình **ĐIỆN THOẠI**

*Bước 3*: Nhập **TÊN TÀI LIỆU** vào ô tìm kiếm (*Hình 2*)

## VD : Cần tìm tài liệu "Giáo trình Quản trị học"

|                                                      | CA COC COC & Distribution C X Vs Coulder                                                              |                  |                                                                                                    | <b>XI Or Heraud</b> | X C Tra của thư mặt trực tuy. X <sup>19</sup> thung như giái m |      |                                                 | 火 十                              | <b>RESIDENCE</b>       |
|------------------------------------------------------|----------------------------------------------------------------------------------------------------|------------------|----------------------------------------------------------------------------------------------------|---------------------|----------------------------------------------------------------|------|-------------------------------------------------|----------------------------------|------------------------|
| €                                                    | c                                                                                                    |                  | © thông báo mát   thuyien hosedu wySuarth Dpac/thost guary=Glachi20th/mi20to/http://thcb20tochrangery=1016&2dbname=16. 2 ● 全 |                     |                                                                |      |                                                 |                                  | $\boldsymbol{\Theta}$  |
|                                                      |                                                                                                    |                  | Western G Google O Fantook O Vallabe O Dra No3 @ 24toman O Dra New O thepharmand4k @ Particlestop (1 INONTOXA) Ep. Htt       |                     |                                                                |      |                                                 |                                  |                        |
|                                                      |                                                                                                    |                  |                                                                                                    |                     | TRANG CHỦ GIỚI THIÊU TÀI NGUYÊN TIN TÚC THÔNG TIN ĐỐC GIÁ      |      |                                                 |                                  | $Q$ is                 |
|                                                      | Trangichú / Thìnguyên / Thình gián                                                                    |                  |                                                                                                    |                     |                                                                |      |                                                 |                                  |                        |
|                                                      |                                                                                                    |                  |                                                                                                    |                     |                                                                |      |                                                 |                                  |                        |
|                                                      | Tra cứu thư mục trực tuyến                                                                            |                  |                                                                                                    |                     |                                                                |      | SÁCH THEO KHO                                   |                                  |                        |
|                                                      |                                                                                                    |                  |                                                                                                    |                     |                                                                |      | > PHONG DOC - KNo tai hiju doc tai cho<br>14435 |                                  |                        |
|                                                      | $Q = 1$<br>BBI ký<br>* Giáo trình Quản Trị học                                                        |                  |                                                                                                    |                     |                                                                |      |                                                 | > FHONG BBC - KNo tap chi        | $-47$                  |
| Tên thư viên.                                        |                                                                                                    |                  |                                                                                                    | 56 biếu ghi         | Trang that                                                     |      |                                                 | > PHONG MUON - Kho Giáo trinh    | 637                    |
| a Trusting Dal Hor Kint Till-Hall - The valit Ban Di |                                                                                                    |                  |                                                                                                    |                     | 3 Kill nor thanh chiva                                         |      |                                                 | > PHONG MOON - Tiếng việt cỡ dui | 704                    |
| ¥                                                    |                                                                                                    |                  | Mótá                                                                                                    |                     | Tác giá chính                                                  | Chon |                                                 | » PHONG MUON - Tiếng viết có to  | 1338                   |
| 1                                                    | Giáo. trình quân trị học / Nguyễn Tài Phúc, Hoàng Quang Thành - Huế: Đại học Huế: 2009                | Nguyễn Tik Phúc. |                                                                                                    |                     | » PHÔNG MUCN-Tiếng việt có xứa                                 | 2963 |                                                 |                                  |                        |
| $\mathbb{R}$                                         | Giáo trình quân bi học / Đoàn Thị Thu Hà Nguyễn Thì Ngọc Huyện - Hà nội : Kinh tế quốc<br>diln, 2007. |                  | Boan Thi Thursa                                                                                                    |                     | SÁCH THEO PHẦN LOẠI                                            |      |                                                 |                                  |                        |
|                                                      |                                                                                                    |                  |                                                                                                    | 658/DO-T % 0 2 10   |                                                                |      |                                                 | 1:000 Tác phẩm tổng quát         | 589                    |
| 生                                                    | Giáo trình Quản trị học / Trần Anh Tuấn .- Hồ Chí Minh. Nhó Tp Hồ Chí Minh, 1995                      |                  |                                                                                                    | 658 /TRA % 0 # 2    | Trần Anh Tuấn                                                  |      | a 100 Tam ly triet ty                           |                                  | 165                    |
|                                                      |                                                                                                    |                  |                                                                                                    |                     |                                                                |      | > 200 Top giáo                                  |                                  | $\mathbf{0}$           |
|                                                      |                                                                                                    |                  |                                                                                                    |                     |                                                                |      | > 300 Khos hoc xii hói                          |                                  | 8029                   |
|                                                      |                                                                                                    |                  |                                                                                                    |                     |                                                                |      | > 400 Noon not?                                 |                                  | (131)                  |
|                                                      |                                                                                                    |                  |                                                                                                    |                     |                                                                |      | > 500 Khoa hoc tu nhiên                         |                                  | 210                    |
|                                                      |                                                                                                    |                  |                                                                                                    |                     |                                                                |      | > 000 Cônig right                               |                                  | 5430                   |
|                                                      |                                                                                                    | o                | W.                                                                                                    |                     |                                                                |      |                                                 | ■正所有句                            | 11:14:5A<br>20/04/2023 |

*Hình 2*

*Bước 4*: Sau khi có kết quả, bạn đọc lựa chọn tài liệu mình muốn tìm trong số những kết quả mà hệ thống trả về.

*Bước 5*: Kích vào **TÊN TÀI LIỆU** muốn mượn, lấy ra mã số ở mục **NƠI LƯU TRỮ** (dãy số này là Mã số đăng kí cá biệt của tài liệu) (*Hình 3*)

|                                                                                                    |                              | <b>SACH THEO KHO</b><br>BIEU GHI MARC<br>MÖ TA                                                                                                    |                                                 |  |  |
|----------------------------------------------------------------------------------------------------|------------------------------|----------------------------------------------------------------------------------------------------|-------------------------------------------------|--|--|
|                                                                                                    | Mobilit - miph               | GIÁO TRÌNH QUẢN TRỊ HỌC                                                                                                    | » FHONG BOC - Kho tài liêu doc tại cho<br>34435 |  |  |
|                                                                                                    | Tác diá                      | » PHONG BOC - KNO tap chi<br>- higuyên Tâi Phác                                                                                                    | ω                                               |  |  |
|                                                                                                    | Xuât băn:<br>Mô tá vật lý:   | Hue: Dat hot Hue : 2009<br>» PHONG MUON - Kho Guio trinh<br>2398 24m                                                                                                  | - 77                                            |  |  |
|                                                                                                    | Chu de<br>Kỳ hiệu phân loại: | quan tri kinn doamh. Ciquan tri hoc gian trivit.<br>> PHONG MUON-Titrig việt có đại<br>658 077 NG-T                                                                   | 704                                             |  |  |
|                                                                                                    | Not lutu trü'.               | 07 1324 - 1377.<br>> Peronic MOON-Time viet co to<br>07.1899-1948.                                                                                                    | 3338                                            |  |  |
|                                                                                                    |                              | » PHONG MUON-Tiếng viết có vừa                                                                                                    | 2963                                            |  |  |
| bảng ký mươn trước                                                                                                    |                              |                                                                                                    | SÁCH THEO PHẦN LOẠI                             |  |  |
| $57\overline{\Lambda}$                                                                                                    |                              |                                                                                                    |                                                 |  |  |
|                                                                                                    |                              | n sách cung cấp một sự tổng hợp khá toán diện hệ thống các quân điệm (lý thuyết) về quân trị học nhằm đào ứng nhu cầu của tổ chức trong<br>> 000 The philim tong quat | 589                                             |  |  |
|                                                                                                    |                              | 205 Tac miles Miss avit 3<br>+ 100 Tam lý triết tỷ                                                                                                    | 105 <sub>2</sub>                                |  |  |
|                                                                                                    |                              | Thursh 119<br><b>San co: 106</b><br>Lucit luc thông 37<br>Cang cho mutan: 13<br>$+200$ Tôn giáo                                                                       | $\overline{18}$                                 |  |  |
|                                                                                                    | Tinh Trang                   | Viani                                                                                                    |                                                 |  |  |
|                                                                                                    | <b>Bản có</b>                | a BOD Kihoa hoc xã hói<br>PHONG EQC - Kho tai liêu doc tại cho                                                                                                    | 8029                                            |  |  |
|                                                                                                    | tán có.                      | > 400 Ngôn ngô<br>PHÒNG BOC - Kho tài liệu đọc tại chỗ                                                                                                    | 131                                             |  |  |
|                                                                                                    | San co                       | PHONG BOC - Kho tal lieu duc tal cho<br>> 500 Khoa hoc tu nhiên                                                                                                    | 210                                             |  |  |
|                                                                                                    | sán có                       | PHÒNG DOC - Kho tài liệu đọc tại chồ                                                                                                    |                                                 |  |  |
|                                                                                                    | San có                       | > 600 Công nghi<br>PHONG BOC - Kho tài liêu đọc tại cho                                                                                                    | 8430                                            |  |  |
|                                                                                                    | Sán có                       | PHONG MUON - Kho Gleo trinh<br>> 700 Nghệ thuật - Thế thao                                                                                                    | Ð                                               |  |  |
| ói hiện dại.<br><b>ONG TIN LUU THONG</b><br>Må EXCER<br>2852-0011<br>2852-0012<br>1852-0013<br>2852-0014<br>2882-0015<br>10873-1<br>10873-2 | Bản co                       | PHÒNG MUON - Kho Giáo trình<br>» 800 Vitm from                                                                                                    | (fn4)                                           |  |  |

*Hình 3*

*Bước 6*: Lấy mã số tại nơi lưu trữ viết vào **PHIẾU MƯỢN SÁCH** ( hỏi mua ở Cán bộ Thư viện)

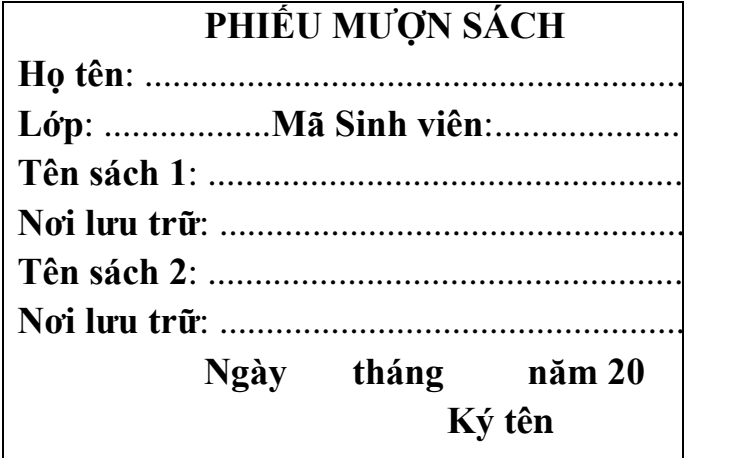

Giải thích về những mã kí hiệu, bao gồm kí tự và số như sau Vd:

*Vt2018, Vv 10236, Vđ 1672, GT...* là những kí hiệu sách dùng cho sách mượn về nhà. *NVE (sách ngoại văn), BG (bài giảng), DOC (khóa luận, luận án, luận văn)* không áp dụng tại phòng mượn sách về nhà.

# **HƯỚNG DẪN GIA HẠN TÀI LIỆU TRỰC TUYẾN**

**Sau khi sử dụng tài liệu, bạn đọc mong muốn tiếp tục sử dụng tài liệu thêm một thời gian nữa, bạn đọc có thể GIA HẠN TÀI LIỆU TRỰC TUYẾN mà không cần đến THƯ VIỆN.**

*Bước 1*: Truy cập vào trang Web *[http://thuvien.hce.edu.vn](http://thuvien.hce.edu.vn/) (Hình 1)*

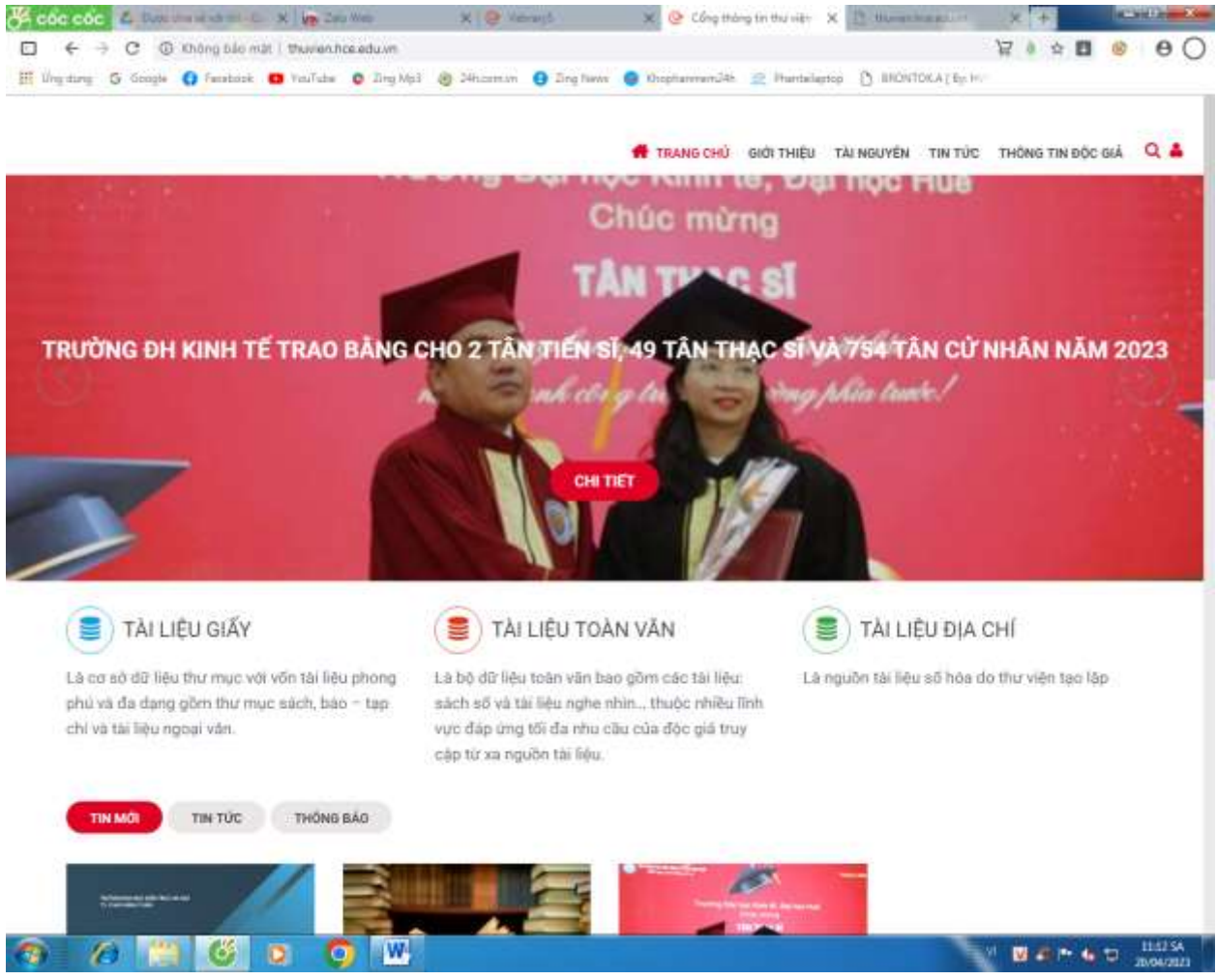

*Hình 1*

*Bước 2*: Vào mục **THÔNG TIN ĐỘC GIẢ** (*Hình 2*) Use: Mã sinh viên (K viết hoa) Password: Mã sinh viên (K viết hoa) Đăng nhập

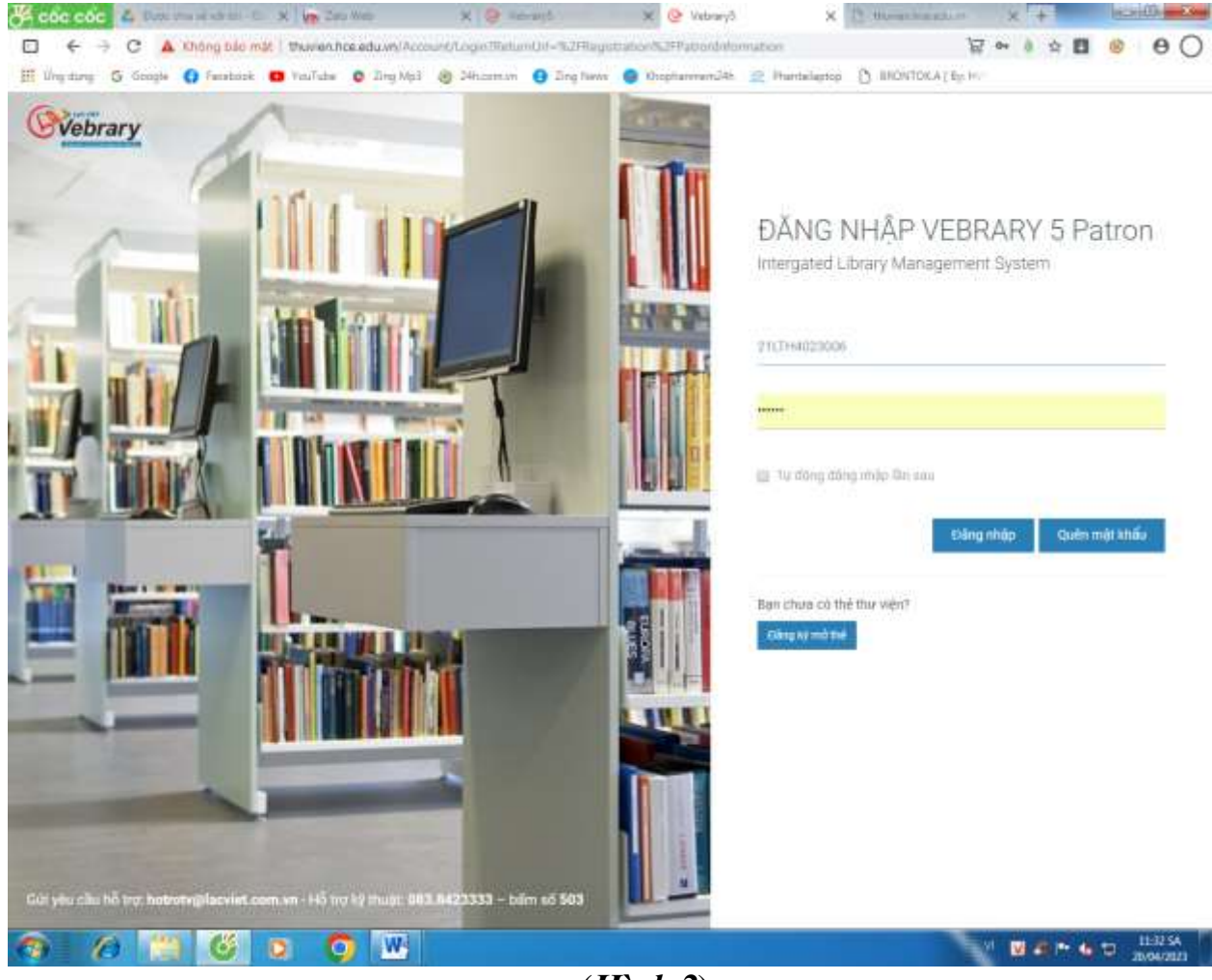

(*Hình 2*)

*Bước 3*: Kích vào mục **ĐANG MƯỢN** (*Hình 3*) Muốn gia hạn quyển sách nào thì vào  $\checkmark$ 

|                                                                       |                                      | Concoc & Document & X Ve Couller                                                                             |   |          | X @ Heraud        |            |                    | X Q Tháng tin độc giả                           | ×                        | 19. Horschwadter<br>У                       | <b>SCHOOL COM</b>           |
|-----------------------------------------------------------------------|--------------------------------------|----------------------------------------------------------------------------------------------------|---|----------|-------------------|------------|--------------------|-------------------------------------------------|--------------------------|---------------------------------------------|-----------------------------|
| o                                                                     | с                                    | @ Không báo mát   thuy en hos eduve/firestration/flatonis/cmiation                                           |   |          |                   |            |                    |                                                 |                          | 区 04<br>☆ 四<br>a                            | Θ                           |
|                                                                       |                                      | Hi Ungdang & Google & Farsbook @ VisiTube @ Drey Mp3 @ 24hosm.vm @ Drey favor @ OsphannenU46 @ Phanbeliantop |   |          |                   |            |                    |                                                 |                          | PL BRONTOKATER HV                           |                             |
|                                                                       |                                      |                                                                                                    |   |          |                   |            |                    |                                                 |                          |                                             | Hughin Thi Kim Yills ~      |
|                                                                       |                                      |                                                                                                    |   |          |                   |            | <b>N</b> TRANG CHU | GIOI THEU.                                      |                          | THÒNG TIN DỌC GIÁ<br>TAI NGUYÊN<br>TIN TUC: | Q                           |
|                                                                       |                                      | Trangichů / Thông thridöcipté                                                                                |   |          |                   |            |                    |                                                 |                          |                                             |                             |
|                                                                       |                                      |                                                                                                    |   |          |                   |            |                    |                                                 |                          |                                             |                             |
|                                                                       | Thông tin<br>Cuôn<br>Đăng ký<br>Cuốn |                                                                                                    |   |          | Cuốn<br>Giao dich |            |                    |                                                 | SACH THEO KHO            |                                             |                             |
| ō<br><b>Nicipia</b><br><b>Barg miller</b><br>Magn Burbi<br>Traia vila |                                      |                                                                                                    |   | Orio (ap | Windows           |            |                    | » PHONG BOC - Kho tài liệu đọc tại chỗ<br>34435 |                          |                                             |                             |
| Mã vạch<br>ă                                                          |                                      | Nhan de                                                                                                    |   |          |                   | Ngày musin | Han trá            | SL gia han                                      | Gia han                  | > PHONG BOC- Kho tap chi                    | $\omega$                    |
| 18883-71<br>Ŧ                                                         |                                      | Giáo trình quản trị chiến lược / Lai Xuân Thúy                                                               |   |          |                   | 20/04/2023 | 10/11/2823         | $\overline{u}$                                  | $\overline{\phantom{a}}$ | > PHONG MUON - Kho Giao trinh               | $\overline{a}$              |
| 2<br>8409-0007                                                        |                                      | Giáo trình thương mại điện từ căn bản / Trần Vân Hóe                                                         |   |          |                   | 20/04/2023 | 11/05/2023         | $\Omega$                                        | $\checkmark$             |                                             |                             |
|                                                                       |                                      |                                                                                                    |   |          |                   |            |                    |                                                 |                          | > PHÒNG MUON-Tiếng việt cử đại              | 704                         |
|                                                                       |                                      |                                                                                                    |   |          |                   |            |                    |                                                 |                          | > PHÒNG MUON-TIếng viết có to               | 1338                        |
|                                                                       |                                      |                                                                                                    |   |          |                   |            |                    |                                                 |                          | » PHONG MUCN-Tiling villt od your           | 2963                        |
|                                                                       |                                      |                                                                                                    |   |          |                   |            |                    |                                                 |                          |                                             |                             |
|                                                                       |                                      |                                                                                                    |   |          |                   |            |                    |                                                 | SÁCH THEO PHAN LOAI      |                                             |                             |
|                                                                       |                                      |                                                                                                    |   |          |                   |            |                    |                                                 |                          | > 000 Tác phầm tông quát                    | <b>SHD</b>                  |
|                                                                       |                                      |                                                                                                    |   |          |                   |            |                    |                                                 |                          | > 100 Tam (y t=ft t)                        | 165                         |
|                                                                       |                                      |                                                                                                    |   |          |                   |            |                    |                                                 |                          | > 200 10n grass                             | $\overline{18}$             |
|                                                                       |                                      |                                                                                                    |   |          |                   |            |                    |                                                 |                          | > 300 Khoa hoo xa hoi                       | 8029                        |
|                                                                       |                                      |                                                                                                    |   |          |                   |            |                    |                                                 |                          | > 400 Ngôn ngữ                              | 131.                        |
|                                                                       |                                      |                                                                                                    |   |          |                   |            |                    |                                                 |                          | > 500 Khoa học từ nhiên                     | 210                         |
|                                                                       |                                      |                                                                                                    |   |          |                   |            |                    |                                                 |                          | > 600 Công nghệ                             | 8430                        |
| ø                                                                     |                                      | 89<br>o                                                                                                    | о | W,       |                   |            |                    |                                                 |                          | 関連所有力                                       | <b>15K CH</b><br>20/04/2021 |

*Hình 3*

*Bước 4*: Bấm **OK**, theo dõi **HẠN TRẢ** để trả sách đúng hạn tránh bị phạt

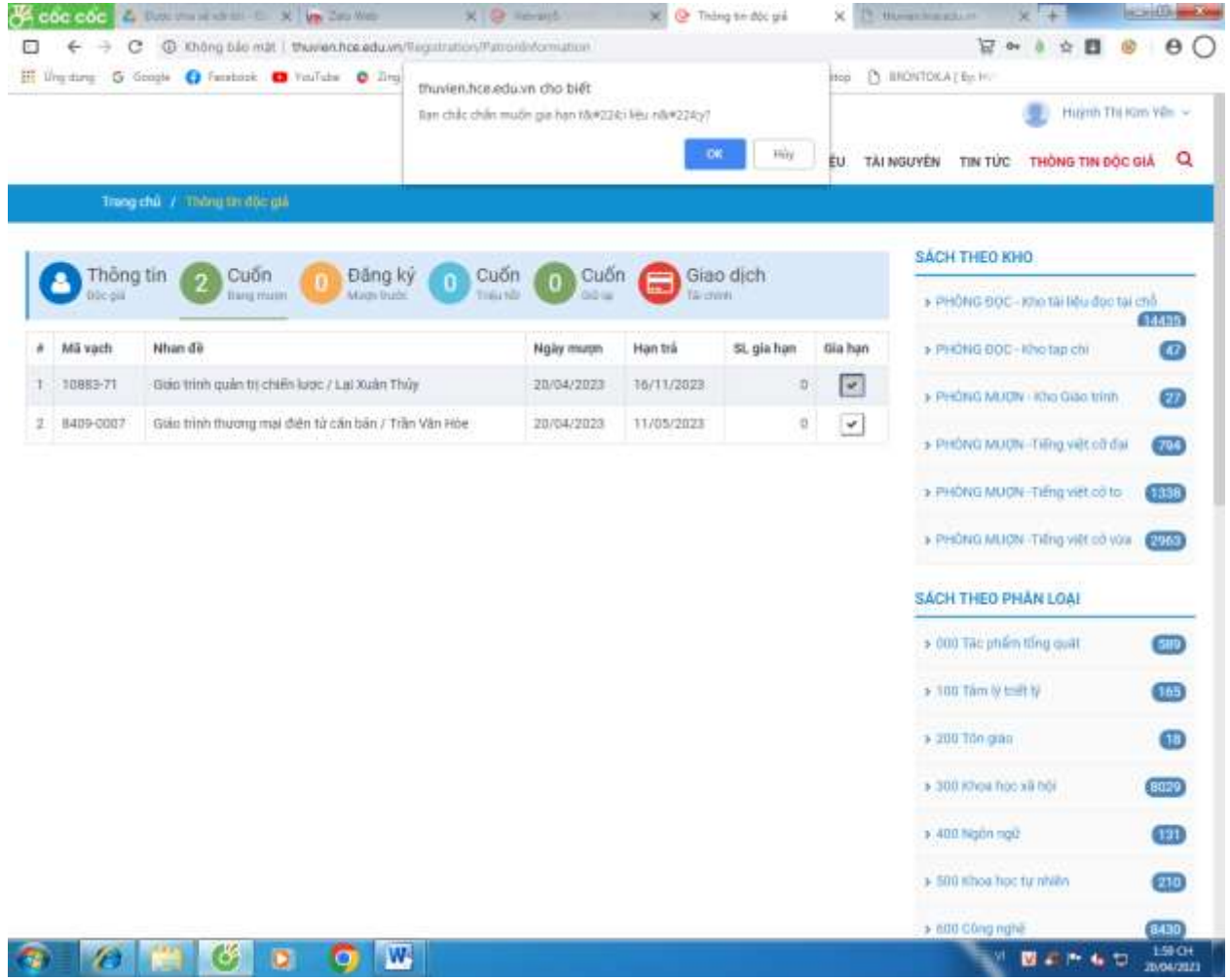

#### **\*** *Bạn đọc lưu ý:*

*a. Thời gian gia hạn tài liệu trực tuyến tương đương với thời gian mượn hoặc thời gian gia hạn trực tiếp. Bạn đọc chỉ được phép gia hạn 01 lần. Thời gian gia hạn bằng thời gian mượn, được tính từ thời điểm thao tác gia hạn hoàn tất.*

*b. Hệ thống chỉ cho phép gia hạn tài liệu khi tài liệu đó chưa quá hạn. Để thời gian gia hạn được tối đa, bạn đọc nên thực hiện gia hạn vào ngày cuối cùng của hạn trả.*

## **HƯỚNG DẪN ĐĂNG NHẬP VÀ DOWNLOAD TÀI LIỆU TRÊN TRANG TÀI NGUYÊN SỐ**

*[http://tainguyenso.hce.edu.vn](http://tainguyenso.hce.edu.vn/)*

## **1. GIỚI THIỆU**

Website *[http://tainguyenso.hce.edu.vn](http://tainguyenso.hce.edu.vn/)* là một website của thư viện. Đây là nguồn tài liệu nội sinh của nhà trường. Website này hiện có hơn 6.500 tài liệu bao gồm khóa luận, giáo trình, bài giảng, bài báo khoa học, luận văn, luận án,… do các Sinh viên, HVCH, NCS,CBGV dưới sự hướng dẫn của các Giảng viên trường Đại học Kinh tế Huế thực hiện. Download thả ga, không giới hạn.

( *Lưu ý: Do là tài liệu nội sinh nên việc cấp tài khoản để download tài liệu phải được bộ phận quản trị xác thực rất kỹ* )

**2. ĐĂNG NHẬP:**

*Bước 1: Vào trang web [http://tainguyenso.hce.edu.vn](http://tainguyenso.hce.edu.vn/) (Hình 1)*

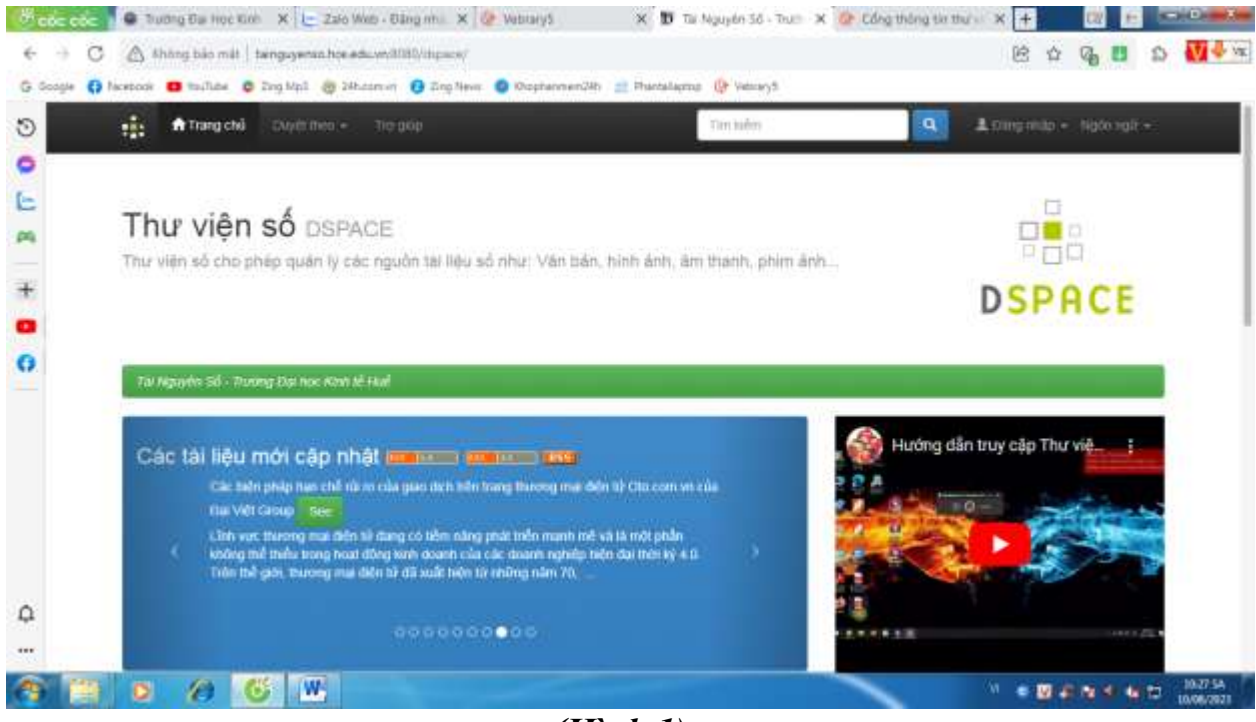

*(Hình 1)*

*Bước 2*: Đăng nhập tài khoản cá nhân theo cú pháp bên dưới ID: [msv@hce.edu.vn](mailto:msv@hce.edu.vn) ( Lưu ý: "K" viết hoa ) Password: msv ( Lưu ý: "K" viết hoa ) *(Hình 2)*

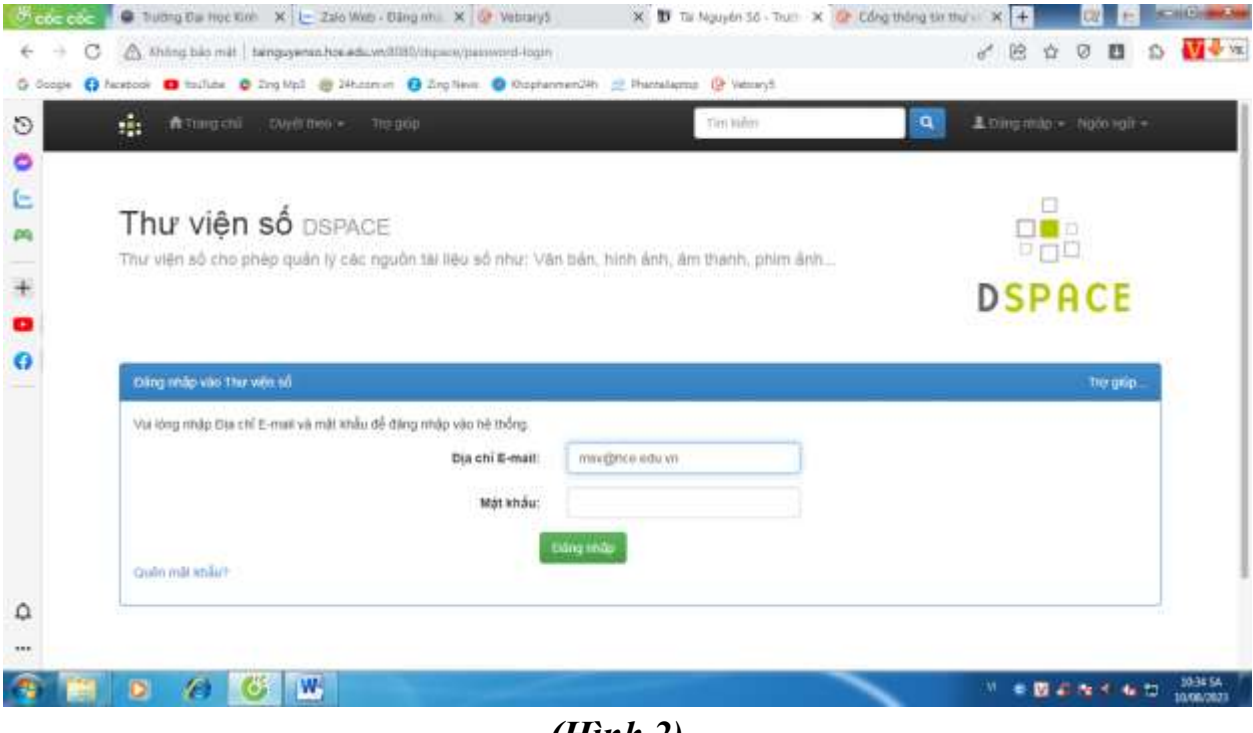

*(Hình 2)*

### *Bước 3*: Chọn từ khóa của tài liệu cần tìm kiếm *(Hình 3)*

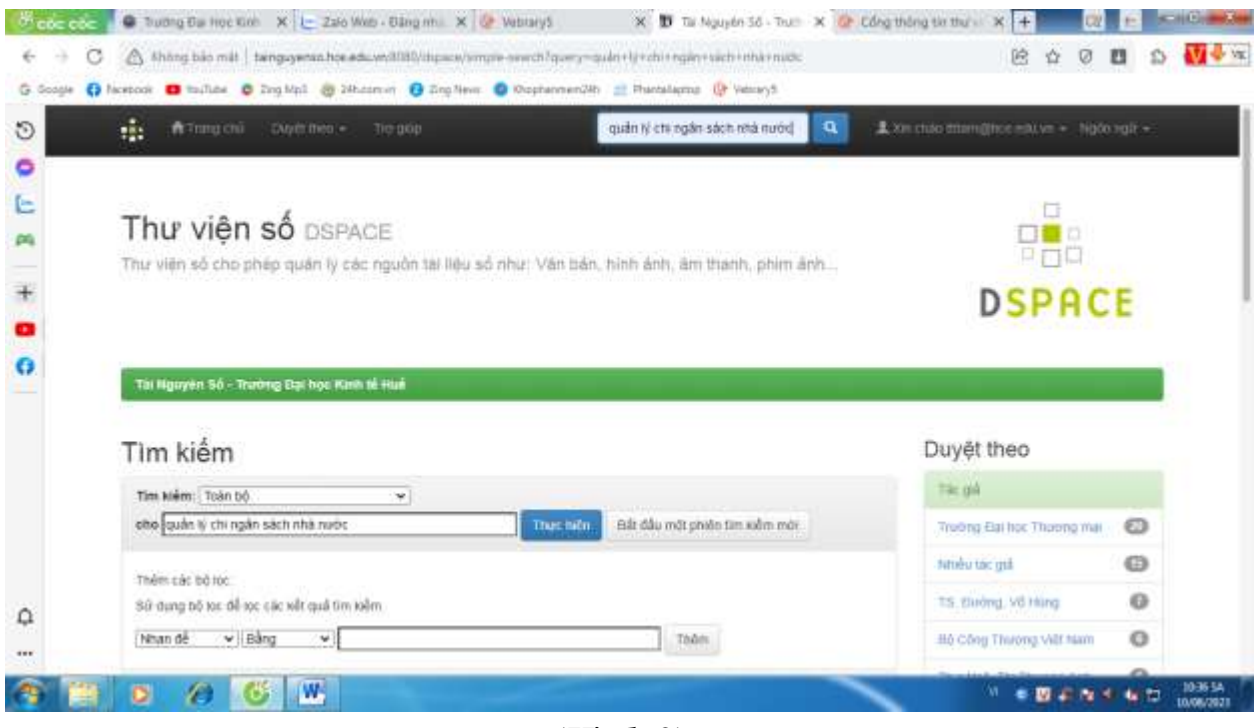

*(Hình 3)*

A coc coc | @ 1utrig Da Hoc Ext | L Zalo With Daig mi. X | @ Vebrays | X | D Ta Nguyên 36 - Tuth | X | @ Cong the train | X | M | Cong the International Line International Line International Line International Line Interna  $\leftarrow$   $\rightarrow$ C A shing bio mit | binguyenin houeduwdflit@thp=w/smple-seech?query=quier+lj=zhi+ngiy+sich+nhiz-2000 ATA de ve C doops C hostool O trafter C Dro Vol @ 24tom in C Dro New O Occorement/4h @ Plensterma (2 Vetrand O  $\pm$ :#3mgchi : by/rmor+ : 10:00 **Stati salini**  $\mathbf{a}$ Exercisio stimultinos eduver > Ngon valitiö **Add must 5-10 comment** SVTH Nguyễn, Thị Ngọc Ánh E Bythi Reside III Missource: m Truck  $-30 - 40$ 642 Blotten Trang sau >  $^{+}$ Still gial limiting tal 660  $cn\ddot{o}$  of ۰ Minh Nám Nhan dè Tac già joint box Thing Thier Hall m ō bán mak em 2023 Hoàn thiện công tác quần lý chi ngân sách nhà nước tại huyện Đồ GIAND To Hodog, La Phoenig Helix, HVTH Lini, Ann Göng Trach, thin Quảng Einh  $\bigcirc$ Hgiki nárg 2017 Hoàn thiện công tác quân lý chi Ngân sách nhà nước tại phòng Tác TS: Hoang, Quang Thank: NV LE, Vini Hung Quảng Trị en. chire- Kê hoach huyên Vîrêl Linn, tînh Quảng Th DIPID PGS 75 Nguyễn, Văn Phát HVTH 2023 Hoàn thên công tác quản tỷ chi ngân sách nhà mước cấp huyền, tiền Quarty Strett **CO** dia bàn huyện Nam Đông, tỉnh Thùa Thiên Huế Phan, Phù Loc mib O 2020 Hoan thiện công tác guân lý cai Ngân sách Nhà nước nuyện Phú GIVED T3 Magden, Van Phát, HVTH Trần, Vang, fish Third Thirn Har Hole Exit Think Thinn Foul  $622$ GIMD PGS.TS Turn Van Mod. MVTH VB. 2023 Hoan thiện công tác quần lý thu ngân sách nhà nước cấp tìm tại tình  $\Omega$ chik trong dich vu  $\Box$ **Guáng Til Thánh Dung** chulk tung (mg  $\ddot{\phantom{a}}$ o 2017 HOAN THEN CONSTACTOON LY THU NGAN BACH NHA NUTOC. PGS 7S Nguyễn, Thị Minh Hóa, HV Nguyễn, IG.  $W$ ※ ※ 要求度不安性 品 Ŧ æ. ю

*Bước 4*: Chọn tài liệu cần tìm *(Hình 4)*

*(Hình 4)*

*Bước 5*: Xem trực tuyến và download Kích vào tên tài liệu cần xem/tải về, xuất hiện *hình 5*

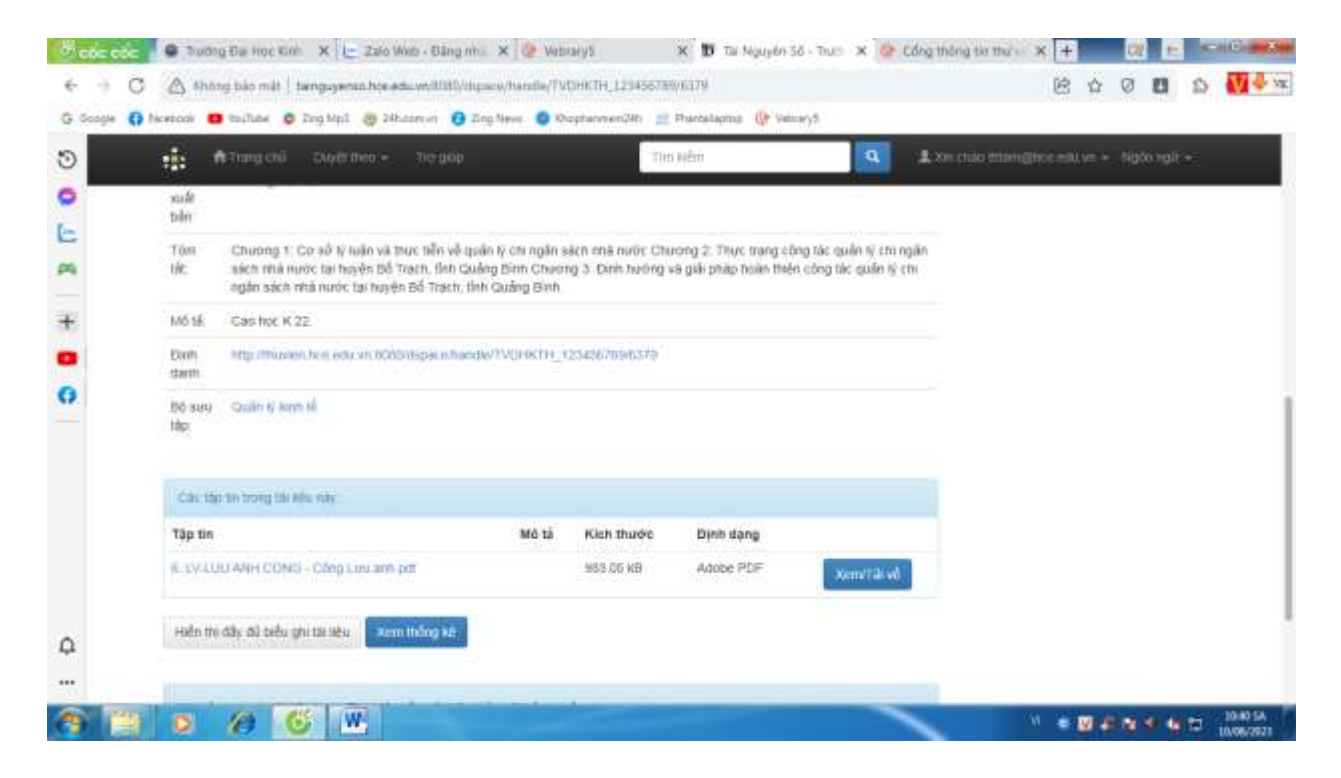

*(Hình 5)*

### *Bước 6*: Tải tài liệu *(Hình 6)*

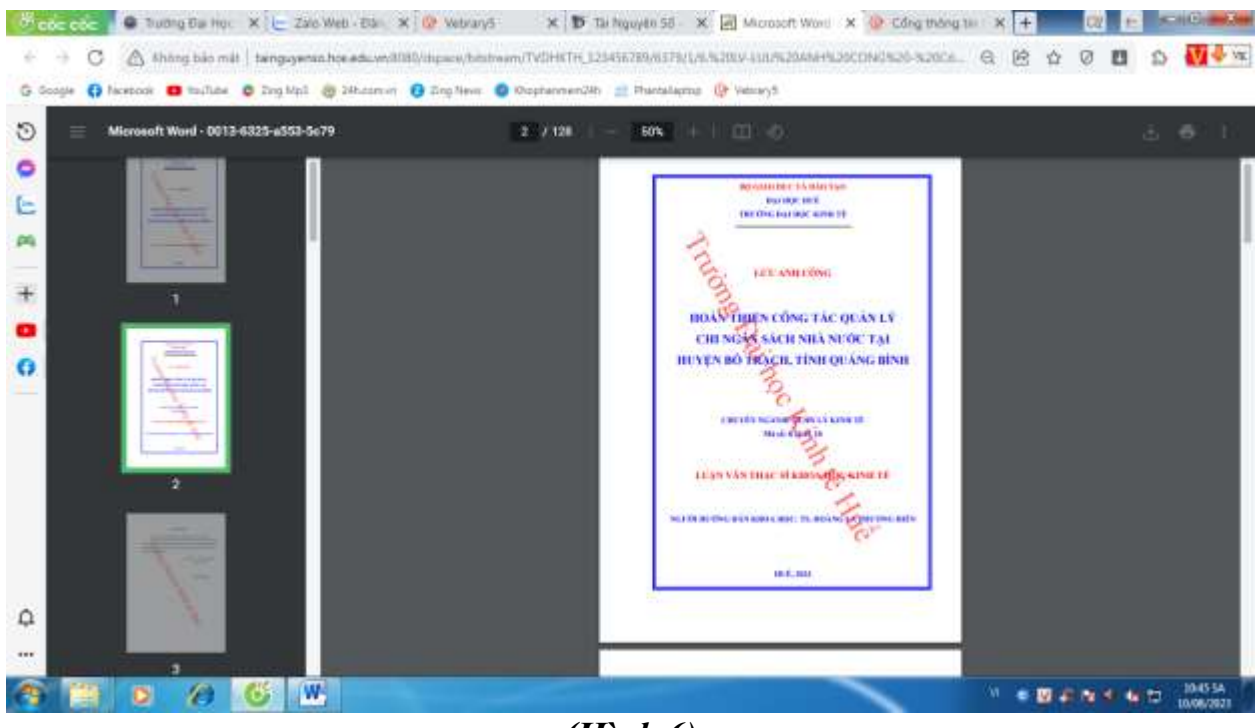

*(Hình 6)*

*Ghi chú:* **Liên hệ hỗ trợ kỹ thuật: Hồ Ngọc Duy SĐT: 0935.055.135 Email:** *[hongocduy@hce.edu.vn](mailto:hongocduy@hce.edu.vn)* **hoặc [hongocduy@gmail.com](mailto:hongocduy@gmail.com)**

# *Thank you !*